فهرست

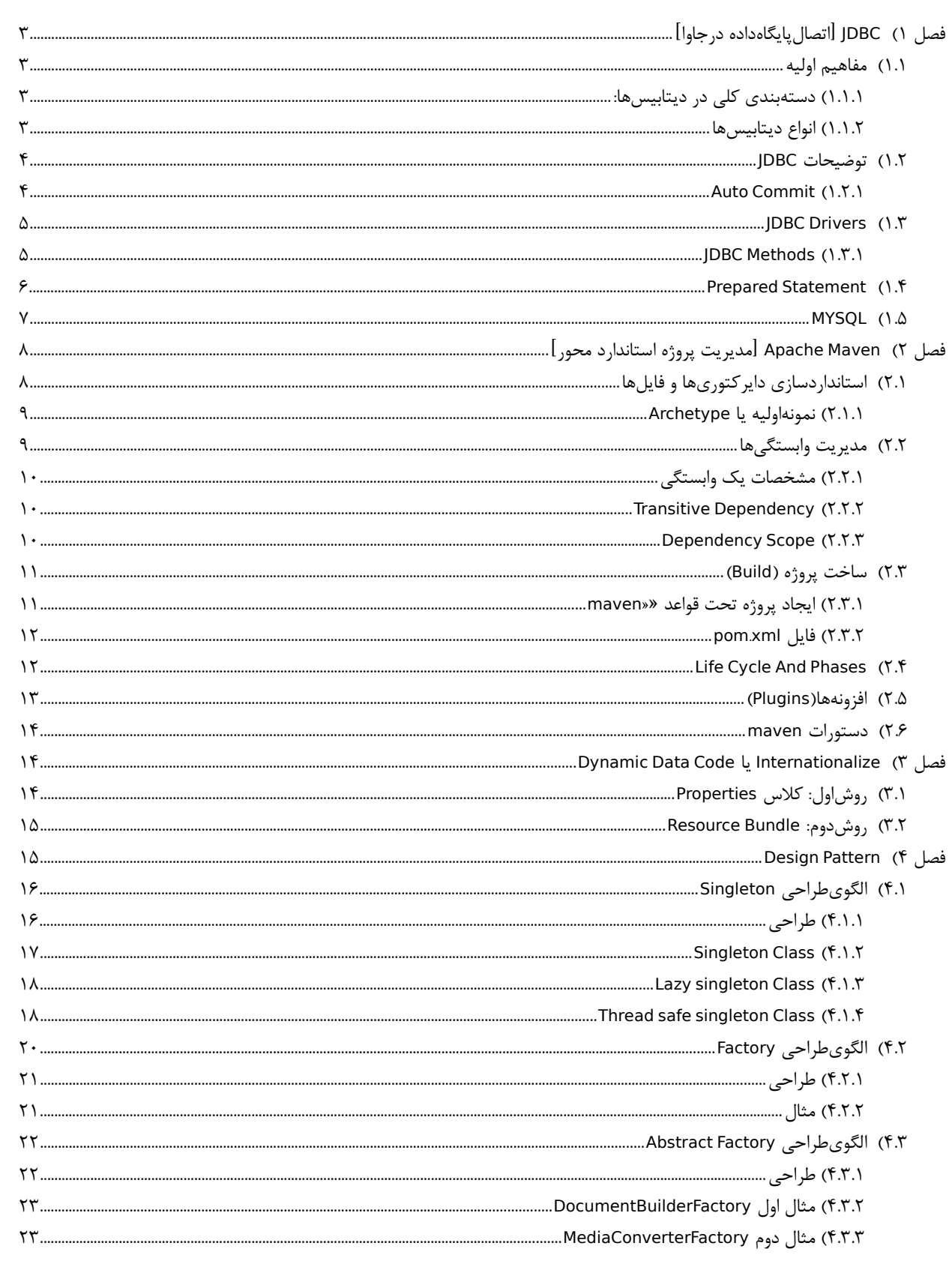

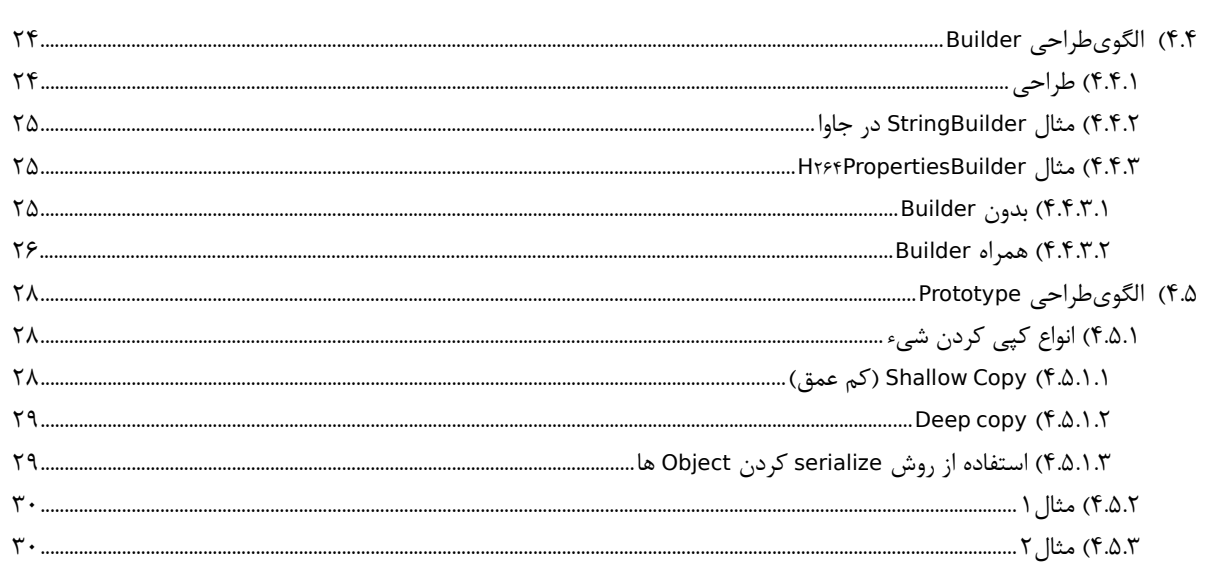

# **فصل 1( JDBC[ اتصالپایگاهداده درجاوا[**

فریمورک JDBC که مخفف عبارت Connectivity Database Java است،یکی از مکانیزهای اتصال به پایگاه داده در زبان جاوا است.

# <span id="page-2-3"></span><span id="page-2-2"></span> **1.1( مفاهیم اولیه**

#### **Database**: مجموعه دیتا

**DBMS**: مخفف عبارت System Management DataBase میباشد و به نرمافزاری میگویند که کار آن نگهداری و ساماندهی دیتا میباشد

**SQL**: مخفف عبارت Language Query Structured میباشد. یک زبان ارتباط با دیتای ذخیره شده در نرمافزار DBMS است **DBA**: مخفف عبارت Admin DataBase است. شخصی که مسئول مدیریت یک DBMS میباشد

**Language SQL** : زبان SQL ذاتاً بدلیل افزایش Performance خیلی سبک است پس شامل مواردی نظیر if و دیگر موارد کلیدی نیست. به همین دلیل شرکتهایی که DBMS ارائه دادند ماژول Custom شده خود را برای افزایش امکانات بیشتر ارائه دادند که در ماکروسافت TSQL و دراوراکل PLSQL است

**table**: در برنامه DBMS برای هر پروژه یک دیتابیس ایجاد میکنیم و هر موجودیت برنامه خود را داخل یک جدول که حاوی سطر و ستون است، قرار میدهیم

**Schema**: اگر یک سیستم اداری متمرکز دارای چندین بخش باشد]مثال بانک: مشتریان، کارمندان، تراکنشها،کارتها،سپردهها[ برای تمییز بین جداول بخشها، از نوعی دستهبندی تحت عنوان اسکیما استفاده میشود. اسکیما شامل: Table، View، Function، Store Procedure و غیره است

**Catalog**: جهت دستهبندی یا گروهبندی، میتوان چند اسکیما را در داخل یک کاتالوگ قرار داد]استاندارد اس کیو ال 92[

### **1.1.1(دستهبندی کلی در دیتابیسها:**

#### <span id="page-2-1"></span>:**Relational Database** •

- دیتابیسهای رابطهای که بر پایه جدول بنا شدهاند
- MySQL، Oracle، PostgreSQL، MariaDB )نرمافزارهای)دیتابیسهای همانند◦
	- **NoSQL** : بر پایه متن دیتا ذخیره میکنند)کالکشن(
- و بایه key و value هستند(همانند دیکشنریهای پایتون اما با تفاوت عدم استفاده از دابل کوتیشن) به این کوتیشن (
	- تقریباً تمام دیتابیسهای از این نوع عنوان Transaction را حذف کردند
		- دیتابیس های(نرمافزارهای) معروف: مونگو و کاساندرا و ...
- **Embded**: حالت سروری نداشته و خیلی سبک است بطوری که اطالعات روی فایل نگهداری میشود ولی همان حالت سروری را در ظاهر حفظ کرده است مثل SQLLight مثل برنامه کروم و فایرفاکس که از آن استفاده میکند
	- **FileBase:** دیتابیس در فایل ذخیره میشود همانند SQLLight
	- **)D**atabase **<sup>R</sup>**obin **<sup>B</sup>**ound**)RRD**: برپایه خالصهسازی )Sumarize ً ) که مثال در برنامه Netdata استفاده شده است
- **MemoryBase:** دیتابیس در روی حافظه موقت ذخیره میشود همانند 2H یا Database Hypersonic یا derby که برای جاوا است

# <span id="page-2-0"></span> **1.1.2(انواع دیتابیسها**

**MySQL :** درابتدا برای شرکت سان بود که وقتی اوراکل آن را خرید، مقداری پولی شد و جامعه اپن سورس یک نسخه دیگر بنام MariaDB راهاندازی کرد که کامال اپن سورس است **SQLServer** : دیتابیس ماکروسافت که زبان ساختاریافته خود را TSQL نامگذاری کردهاست

**MongoDB** : نحوه نگهداری دادهها Collection است که براساس Base Document یعنی Json است]نیاز اساسی به حافظه رم[ **SQLLight :** دیتابیس بر پایه فایل است.برنامه Browser Db یک برنامه برای SQLLight است که کارهای آن را میتوان انجام داد. **: Oracle**

- دارای زبان مختص خود بنام PLSQL که باید همانند یک برنامه نصب شود
- نگهداری سخت و حتما یک دیتابیس ادمین میخواهد که ماینتورینگ داشته باشد و بررسی شود
	- نسخه Educational که تحت عنوانSE از آن نام برده میشود)مثال نسخه g11)
	- نسخه Enterprise که محیط کامال واقعی مثل ایرانسل و بیمهایران دارد از آن استفاده میکند
- **Space Table**: یک جدول به لحاظ حجم فیزیکی چقدر قابلیت استفاده از هارد را داشته باشد
	- در اوراکل یوزر همان اسکیما است و جداول و غیره زیرمجموعه یوزر یا همان اسکیما است
- نکته: درهنگام نصب نرمافزار PLSQL اوراکل آن را به هیچ عنوان در مسیر 86 X ProgramFile نصب نکنید زیرا عمل نمیکند

# <span id="page-3-1"></span> **1.2( توضیحات JDBC**

**JDBC**: یک API برای اتصال از طریق جاوا به دیتابیس فارغ از نوع سیستم عامل

- یک تکنولوژی فراگیر در جاوا برای اتصال به پایگاههای داده از نوع Relational است
- نحوه اتصال توسط API ها تعیین شده است]API های آماده شده توسط شرکتهای DBMS که دراختیار برنامهنویسها قرار گرفته است[ ◦ API شامل موارد: -1اتصال به پایگاهداده -2واکشی اطالعات -3بروزرسانی اطالعات -4فراخوانی توابع و Procedureها -5استفاده از ODBC برای اتصال
	- روش اتصال به هرنوع دیتابیس یکسان است ولی تمام مالحظات توسط ماژول از پیش تعیین شده کنترل میشود.
- برای هر نوع دیتابیس]اوراکل یا مایاسکیوال و غیره[ باید یک jar همراه داشته باشیم که باید بعنوان driver آن پایگاه داده در سیستم نصب شود

#### **مراحل اتصال به پایگاه داده با جاوا**

- .1 بارگزاری درایور
- .2 ایجاد یک اتصال)Connection): یک یوآرال شامل نام و آی پی و پورت نام کاربری و پسورد
	- .3 DML که میتواند یکی از مواردSelect یا Update یا Delete باشد
		- .1 ارسال دستور واکشی اطالعات و بازیابی اطالعات
		- .2 ارسال دستورات تغییر)ایجاد، حذف، بروزرسانی(
			- .3 فراخوانی دستورات و خواند خروجی آنها

#### <span id="page-3-0"></span>**Auto Commit)1.2.1**

- بطور پیشفرض نوع ایجاد کانکشنها در هنگام اتصال از طریق JDBC ، از نوع Commit auto است. یعنی به ازای هر DML بصورت خودکار آن را در دیتابیس کامیت میکند
	- برای غیرفعالسازی از عبارت زیر را به بالک تعریف Connection اضافه نمایید

connection.setAutoCommit(false)

• اگر خط باال را به بالک تعریف کانکشن اضافه نمایید، آنگاه باید به ازای هر عملیات از نوع Delete یا Update حتما کامیت یا رولبک انجام بگیرد وگرنه در دیتابیس منظور نخواهد شد.

\_\_\_\_\_\_\_\_\_\_\_\_\_\_\_\_\_\_

dbconnection.getConnection().commit() dbconnection.getConnection().rolBack()

# <span id="page-4-1"></span>**JDBC Drivers )1.3**

پیرو ODBC که مخففUpenDataBaseConnectivity است و امکان اتصال به پایگاه دادهای مختلف را فراهم میکرد و هدف آن استقالل اتصال فارغ از نوع سیستم عامل بود)وتوسط ماکروسافت ارائه شده بود( JDBC نیز همانند آن است و مخفف JavaDatabaseConnectivity است با این تفاوت که منحصرا برای زبان برنامه نویسی جاوا است باتوجه به توضیحات قبل هرگاه بخواهیم به یک دیتابیس از نوع Relational متصل شویم باید فایل متفاوت JAR آن نوع دیتابیس را به پروژه بیافزاییم.

```
Class.forName[DRIVER_NAME]
```
#### **MicrosoftODBC**

 DriverClass: sun.jdbc.odbc.jdbcOdbcDriver URL: jdbc:odbc: **IDB** DriverClass: jdbc.idbDriver URL: jdbc:idb: **Oracle** DriverClass: oracle.jdbc.Driver.OracleDriver URL: jdbc:oracle:thin:@Server:Port:/dbname  **Example1**: Class.forName("oracle.jdbc.Driver.OracleDriver"); String url="jdbc:oracle:thin:@10.0.20.88:1521/XE" Connection conn=DriverManager.getConnection(url,"UserName","Password"); **Postgre** DriverClass: postgresql.Driver URL: jdbc:postgres://host/database **H2** DriverClass: org.h2.Driver URL: jdbc:h2:mem:<DB Name> **Mysql** DriverClass: com.mysql.jdbc.Driver URL: jdbc:mysql://host/database

#### <span id="page-4-0"></span>**JDBC Methods)1.3.1**

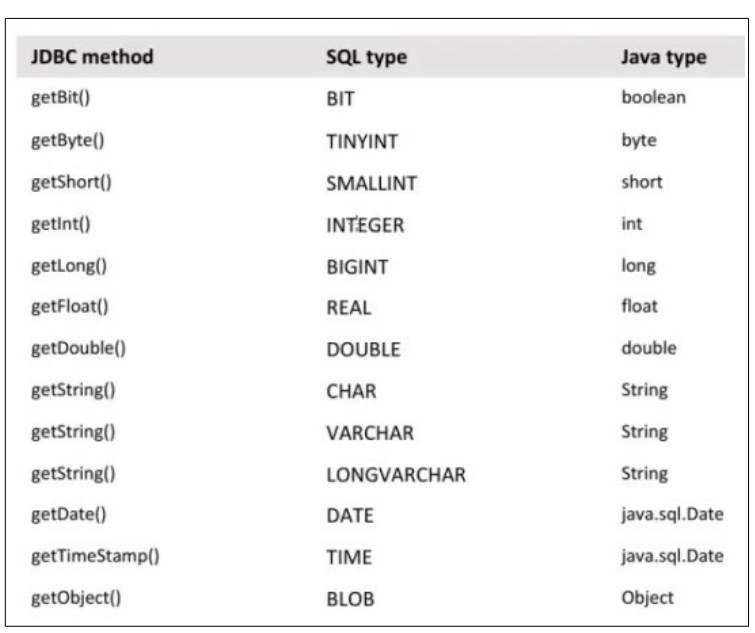

### <span id="page-5-0"></span>**Prepared Statement (1.4**

عنوان Injection SQL یکی از انواع باگهایی است که در مبحث پایگاه داده مطرح است و شرکتهای پشتیبان برای جلوگیری از این اتفاق Prepared Statement را معرفی کردند. در این روش دیتای متغیر در یک Query بطور مثال نام کاربری که قرار است در دیتابیس ذخیره شود، توسط API به Query اضافه میشود و درنتیجه نفوذپذیری پایگاه داده کاهش مییابد. در این روش هر مکانی در رشته کوئری که نیاز به تکمیل توسط دیتای متغیر باشد توسط یک عالمت سؤال نگارش میشود و در انتهای کد، یک به یک عالمت سوالها توسط توابع دراختیار قرار داده شده برای برنامه نویسان تکمیل خواهد شد.

در زیر یک نمونه از این کد در حالتی که نوع کوئری از جنس update است را خواهید دید:

java.sql.connection connection driverManaager.getConnection ("jdbc.mysql://host.rr- >/database","USERNAME","PASWORD" ); PreparedStatement statement=connection **prepareStatement**("update table set email = ? where id= ?"); statement.setString (),"behroozmn@chmail.ir" ;;  $statement.setLong( $r, \ldots L$ );$ 

اگر کوئری از نوع Select ساده باشد از دستور **executeUpdate** استفاده میکنیم

ResultSet resultSet=statement.executeUpdate("select \* from TABLE");

و در انتها کانکشن را ایجاد میکنیم

private static DBConnection dbConnection=new DBConnection $\alpha$ ;

# <span id="page-6-0"></span>**MYSQL** (1. $\Delta$

```
java.sql.connection connection=driverManager.getConnection ( \
     "jdbc:mysql://host:3306/database","USERNAME","PASSWORD");
Statement statement=connection.createStatement();
ResultSet resultSet=statement.executeQuery("select * from TABLE");
while(resultSet.next()){
     System.Out.Println(resultSet.getString("FirstName"));
        همچنین میشود از ایندکس استفاده کرد با شمارشگر شروع شونده یک یعنی بجای فیرستنِیم از عدد یک استفاده کرد # 
     System.Out.Println(resultSet.getString("LastName"));
     System.Out.Println(resultSet.getString("StudentID"));
}
private static DBConnection dbConnection=new DBConnection();
```
همچنین

### #execute statement.executeQuery("select from ..."); # → For SELECT statement.executeUpdate("update table set ..."); # → For UPDATE or INSERT مقدار اینتیجر یعنی تعداد سطرهایی که در دیتابیس تاثیرپذیرفتهاند را برمیگرداند → # ;("ستونی که مقدار اینتیجر برمیگرداند")getInt.resultSet ;("ستونی که مقدار اعشار برمیگرداند")getFloat.resultSet ;("ستونی که مقدار النگ برمیگرداند")getLong.resultSet

#get

;("ستونی که مقدار زمانتاریخ برمیگرداند")getDate.resultSet ;("ستونی که مقدار زمانساعت برمیگرداند")getTimeStamp.resultSet

# **فصل 2( Maven Apache[ مدیریت پروژه استاندارد محور[**

- کمکرسانی در ساخت و تست و گزارشگیری و پکیجکردن پروژههای جاوا
	- ورژن اول آن در سال 2004 منتشر شد.
- فایلهای با پسوند »IDE »و »IML »و بخشهای »Library External »منحصرا برای IDE میباشد و بعنوان فایل پروژه ذخیره نمیشود و ֧֖֖֖֖֖֖֚֚֚֚֚֚֚֚֝֟֓֕<br>֧<u>֓</u> اصال نیاز به کپی ندارد

# <span id="page-7-1"></span><span id="page-7-0"></span> **2.1( استانداردسازی دایرکتوریها و فایلها**

دارای ساختار استاندارد برای پوشهبندی و چیدمان فایلهایی نظیر: کدها، تستها و فایلهای تنظیماتی است. در هنگام ساخت پروژه جدید هر IDE ، مطابق سلیقه خود عمل کرده و هرفایل را در مسیر دلخواه خویش قرار میدهد و این امر سبب اختلال هنگام مهاجرت از یک IDE به دیگری (مثلاً از IntelliJ به Eclipse) میشود. پس هنگام ساخت پروژه جدید باید آن را به Apache Maven بسپاریم(اثری از New project نیست) تا ساختاربندی پروژه، مطابق استاندارد شناخته شده توسط تمامی IDE های رایج(نظیر Eclipse یا IntelliJ یا NetBeans )انجام شود تا درهنگام Migrate از یک IDE به دیگری، پروزه دچار اختالل نشود.

- سبب یکسان شدن ساختار پروژههای متفاوت در IDE های متفاوت میشود)عدم سردرگمی برنامهنویسان در خروج و ورود به پروژهها(
	- در این مدل، مکان تمامی فایلها و مسیرها استاندارد میشود.
	- بطور مثال تعیین شده که فایلهای سورس یا خروجی یا کالسها یا غیره در چه مسیری قرار بگیرند

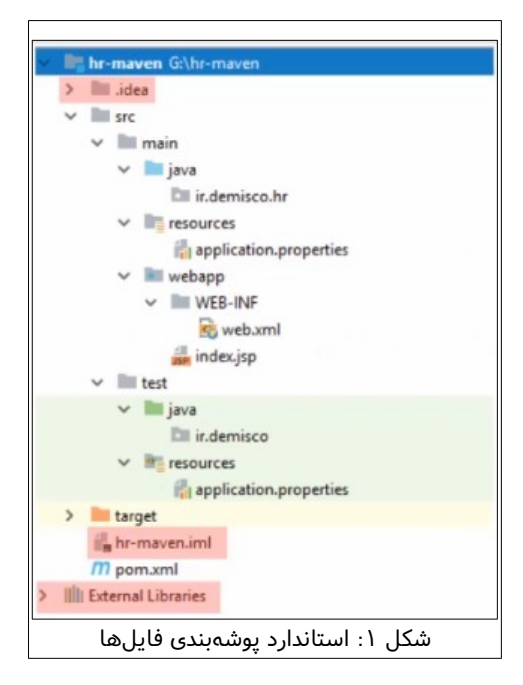

در این شیوه مجموعه دیتا در دایرکتوری تحت عنوان »src »قرار دارد و داخل آن دو دایرکتوری تحت عناوین »main »و »test »وجود دارد • دایرکتوری »src»:

- دایرکتوری main: پروژه اصلی در این فولدر است
- دایرکتوری »java»: سورسهای کد جاوا داریم در این فولدر است. ممکن است سورسهای برنامه توسط یک »JVM Language »دیگر نظیر »Groovy »در پوشه مربوط به خود نوشته شود. پس کلمه جاوا در این مسیر گنجانده شده است. البته در زمان »Time Run »این موارد با یکدیگر یکپارچه شده و نکته خاصی در پی نخواهد داشت
	- دایرکتوری »Resources»: ریسورس از نوع فایل و عکس و غیره داریم در اینجا قرار میدهیم
		- دایرکتوری »webapp»: پوشههای وب در این مسیر قرار خواهند گرفت
		- دایرکتوری test: تمامی تستهای واحد »Test Unit »در اینجا قرار دارد
		- دایرکتوری »java»: سورسهای کد تستهای جاوا داریم در این فولدر است
	- دایرکتوری »Resources»: ریسورس تستها از نوع فایل و عکس و غیره داریم در اینجا قرار میدهیم
- دایرکتوری »Target»: شامل فایلهای خروجی و کامپایل شدهها است. خروجی فایلها یعنی پسوند class در این مسیر قرار دارد و دیگر خبری از دایرکتوری out وجود ندارد. همچنین package ً ها نیز در این مسیر قرار خواهند گرفت. مثال خروجی war را در این فولدر قرار خواهد داد.

#### <span id="page-8-1"></span> **2.1.1(نمونهاولیه یا Archetype**

- سری تمپلیت از قبل تعریف شده برای نوع فریمورکهای مختلف با تنظیمات متفاوت که بتواند توسط این الگوها ساختارهای رایج را متمایز نماید.
	- ً مثال پروژههای وب نیاز به دایرکتوری »webapp »میباشند
	- برای پروژه های نوع متفاوت باید از archetype های متفاوت استفاده نمود.
- هنگام ایجاد پروژه ساده از نوع maven بصورت پیشفرض از archetype ساده اولیه خود استفاده میکند که شامل دایرکتوریهای » src »و »main »و »java » است. ولی این ساختار با ورود فریمورکهای متفاوت کمی پیچیدهتر شده و میبایست دایرکتوریهای تنظیماتی و غیره به پروژه ملحق شود

# <span id="page-8-0"></span> **2.2( مدیریت وابستگیها**

اکثر پروژهها برای کامپایل و اجرا به فریمورکها یا کتابخانههای دیگر احتیاج دارند و دانلود کردن Jar فایلها بصورت دستی و نگهداری آن و همچنین کنترل ورژنهای آن بصورت دستی دشوار بوده و نیاز به مکانیزمی برای خودکارسازی این امر میباشد

- برای مدیریت ورژنهای برنامه و وابستگیها، آنها را درون فایلی بنام . xml pom قرار میدهیم
	- »maven »برای مدیریت وابستگیهای از Repository استفاده میکند.
- کتابخانههایی که درمسیر » . xml pom »معرفی میشوند از یک »Repository Remote »دانلود میشوند و درون یک »Local Repository »درون سیستم خود برنامهنویس ذخیره میشوند.
	- درمگانیزم »maven »وابستگیهای dependency ها را نیز بصورت خودکار دانلود خواهند شد.
	- ریپوزیتوری »central maven »شامل همه فایلهای استاندارد و تأیید شده است و در دسترس همگان قرار دارد
- ریپوزیتوری ً های ریموت زیادی وجود دارند که مثال فریمورک spring بصورت مستقل »Repository »مربوط به خودش را دارد
- امکان این وجود دارد که در فایل » . xml pom »چندین ریپوزیتوری از نوع »mirror »تعریف نماییم. یعنی بگوییم پیشفرض فالن ریپوزیتوری باشد و اگر داخل آن نبود برود سراغ رپوزیتوری دیگر
- توصیه میشود یک »maven »مرکزی داخل شرکت قرار داده شود که به آن میگویند »Management Dependency »که ابتدا برنامه اول در ریپوزیتوری داخل شرکت جستجو کرده و اگر نبود سراغ ریپوزیتوری ریموت اینترنتی میرود.
	- توسط برنامه »Nexus »قابلیت ایجاد یک ریپوزیتوری لوکال در شرکت فراهم میشود.

### <span id="page-9-2"></span> **2.2.1(مشخصات یک وابستگی**

- ID Group: نمایانگر این است که این پروژه محصول چه شرکتی یا گروهی یا سازمان مسئول پروژه مثل: <sup>4</sup> j log یا org hibernate . یا org springframework .
- ID artifact: مشخه پایینتر از Id group است و نمایانگر اسم محصول یا چیزی که قرار است نوشته شود مثل: tools hibernate یا spring-core
	- Version: ورژن محصول

<span id="page-9-1"></span>•

- به ورژنهای پایینتر که دستخوش تغییرات زیاد است «Major Version» گفته می شود  $\circ$
- به ورژن های باالتر که تغییرات کمتری صورت میگیرد و در آن باگها فیکس میشود »Minor »گفته میشود
	- به ورژن های بعدی که تغییرات ناچیز است »Patch »گفته میشود
	- type: چه Package از محصول مورد نیاز است مثل:EAR یا WAR یا **JAR**
- گاهی پیش میآید که به یک War وابستگی پیش بیاید و در این حالت پیچیدگی پیش میآید. در این صورت محتوای وب با تمامی جزییات در پروژه کپی خواهد شد

#### **Transitive Dependency)2.2.2**

ممکن است یک dependency خود به artifact های دیگری dependency داشته باشد به این حالت Dependency Transitive گفته مے شود.

- ً مثال hibernate به JbossLogging و <sup>4</sup> j dom و javaassist و غیره وابستگی دارد.
	- »maven »میتواند وابستگیهای بین اجزا را تا آخرین سطح مدیریت نماید.
- هر وابستگی که در فولدر مخفی m۲ موجود در مسیر *home/username است حاوی* یک فایل pom.xml است که داخل آن هم میتوان برخی وابستگیهای بسته دانلود شده را قرار داد.

#### <span id="page-9-0"></span>**Dependency Scope)2.2.3**

میتوان به »maven »توضیح داد که یک وابستگی در چه زمانی مورد نیاز باشد.

- »Compile(»پیشفرض(: در تمامی مراحل یعنی کامپایل، تست، ساخت و اجرا این وابستگی در Path Class وجود داشته باشد.
	- »Provided»: فقط در زمان کامپایل و تست این بسته دراختیار قرار بگیرد و اضافه شود
- در مرحله ساخت محصول و اجرا نیاز به دراختیار قرار گرفتن و اضافه شدن نیست
	- »Runtime»: فقط در زمان اجرا استفاده شود و در زمان کامپایل نیاز نیست
	- »Test»: فقط برای اجرای تستها مثل JUnit زیرا فقط زمان تست استفاده میشود
- »System(»منسوخ شده است(: شبیه Provided عمل میکند با این تفاوت که آن را از System File لود میکند
	- »Import»: صرفاً برای استفاده از تنظیمات یک pom فایل دیگر استفاده میشود
		- اضافه شده از »maven »ورژن3 به بعد
			- بعدی

# <span id="page-10-1"></span> **2.3( ساخت پروژه )Build)**

- در گذشته Ant Apache توسط یک فایل XML تمام کارهایی که باید انجام شود را بصورت خودکار انجام میداد و خودکار پروژه Build میشد
- طریقهای یکسان برای »Build »پروژهها را فراهم میآورد تا برنامهنویسان به آسانی بتوانند فارغ از نوع پروژه و در هر زمان و مکان توسط مجموعه دستورات اقدام به کامپایل و تولید خروجی در پروژه نمایند
	- مکانیزم کامپایل در IDE ها و همچنین Ant Apache استفاده از Javac است.
	- کار Maven Apache به مراتب فراگیرتر از Ant apache است. و تنها کار Build کردن نیست و کارهای بیشتر انجام میدهد
	- در پروژههای عادی IDE ها)بعنوان مثال IntelliJ )امر Build کردن را برعهده میگرفتند ولی در این روش build کردن را به IDE نخواهیم سپرد.
		- فریمورک maven توسط الیهای که بر JAVAC نوشته است کارهای بیشتری انجام میدهد.

#### **2.3.1(ایجاد پروژه تحت قواعد »maven»**

<span id="page-10-0"></span>• هر پروژه maven باید حاوی سه ویژگی باشد

◦ اول: ID group که نمایانگر این است که این پروژه محصول چه شرکتی یا گروهی است

DgroupId=com.demisco DgroupId=com.Behrooz

◦ دوم: ID Artifact که نمایانگر اسم محصول یا چیزی که قرار است نوشته شود

DartifactId=UI DartifactId=Backend

- سوم: ورژن پروزه
- معموالً کلمه اسنپشات گذاشته میشود به معنی این است که هنوز Release نشده است

0.0.1-snapshot

• نمونه Command کامل برای ایجاد یک پروزه ساده:

mvn -B archetype:generate -DarchetypeGroupId=org.apache.maven.archetype -DgroupId=com.behroozco - DartifactId=Behrooz

• معموالً IDE ها نیاز به نصب »maven »ندارند و نسخه »maven »را درون خود دارند. پس نیازی به زدن دستور باال نیست

### <span id="page-11-1"></span>**pom xml . فایل(2.3.2**

فایل «pom.xml» یکی از فایلهای مهم پروژه است که حاوی توضیحات و تنظیمات Build پروژه و نام و ورژن و غیره است

- هرکجا . xml pom را مشاهده کردید یعنی این پروژه توسط maven ایجاد شده است
	- برخی موارد موجود در فایل به شرح زیر است:
	- Version model : این عدد مخصوص خود »maven »است
- ID group : نمایانگر این است که این پروژه محصول چه شرکتی یا گروهی است
- artifactID : نمایانگر اسم محصول یا چیزی که قرار است نوشته شود]هم برای پروژه مورد استفاده است[]هم برای کسی که بخواهد از پروژه ما بعنوان dependency استفاده نماید که در مبحث Dependency Transitive از آن صحبت شده است[
	- packaging : نوع خروجی که در دایکتوری Target ایجاد خواهد شد
		- version : ورژن نسخه که قرار است Build شود
		- name : نام خاص که توسط برنامه نویس داده شده است
			- URL : آدرس سایت خودمان یا داکیومنتهای پروژه
	- dependencies و dependency : شامل id group و id artifact و ورژن و scope برای هر وابستگی

# <span id="page-11-0"></span>**Life Cycle And Phases )2.4**

این نام گذاری برای مراحلی است که طی آن یک پروژه Build میشود. در حالت کلی و در نظر عامه یک برنامه شامل سه بخش است: -1Develop: به فاز برنامه نویسی پروژه توسط کدنویس میگویند -2Test: به فاز تست کدهای نوشته شده توسط برنامه نویس و تیم تست میگویند -3Deploy: به استقرار یک کد نوشته شده)محصول(در محیط علمیاتی یا آزمایشی میگویند

چرخه حیات یک کد نوشته شده ممکن است شامل Goal های متفاوت باشد)مثال packaging ممکن است شامل 20 Goal باشد که هرکدام به تبع کار خاص باید انجام شود( مجموعه Goal هایی که پشت سر هم اجرا شوند یک Cycle life را بوجود میآورند اما ممکن است یک goal خاص را فقط بخواهیم اجرا بگیریم

بصورت پیشفرض در »maven »سه فاز قرار داده شده است که شامل موارد زیر است:

• Clean : پاک کردن فایلهای خروجی و موقت)نظیر پسوندهای class )و غیره برای تولید فایلهای خروجی جدید

- Default : شامل مراحل زیر است
- Validate: چک شدن صحت پروژه از نظر وابستگیهای مد نظر و فایلهای تنظیماتی
	- Compile : کامپایل)تبدیل فایلهای باینری( کدهای نوشته شده
		- Test : تست کدهای نوشته شده توسط ابزارهای تست
	- packaging : ایجاد فایل خروجی Jar یا war در مسیر صحیح)مسیر target)
- Install: نصب پکیج در Repository Local برای اینکه همه بتوانند کدهای نوشته شده را ببینند
	- Deploy : ارسال پکیج در Repository remote
	- Site : ساخت Documentation ها و مستقر کردن پروژه

نکته: اگر یک چرخه را نام ببریم یعنی همه Goal های آن چرخه را انجام بده ولی اگر تنها نام goal خاص را استفاده نماییم یعنی تنها از یک کارخاص میخواهیم استفاده نماییم. آدرس [URL](https://maven.apache.org/guides/introduction/introduction-to-the-lifecycle.html) لیست این موارد را نمایش خواهد داد

# **2.5( افزونهها)Plugins)**

ساختار maven از یک معماری plugin محور تبعیت میکند یعنی این پالگینها میتوانند وظایف متفاوتی را انجام دهند. tools برای کارهایی مثل:

- <span id="page-12-0"></span>◦ کامپایلکردن
- پاککردن خروجی
- ساخت نوع فایلهای war یا ear یا jar
	- تولید گزارش
- که لیست این پالگینها را در مسیر [URL](https://maven.apache.org/plugins) میتوان مشاهده کرد
- طریقه استفاده از یک پالگین به این صورت است که نام پالگین به همراه goal آن را ذکر میکنیم)goal: هر پالگین ممکن است در چرخه حیات ساخت پروزه چند کار انجام دهد و هر کاری که انجام میدهد را تحت عنوان یک goal اسم میبریم(

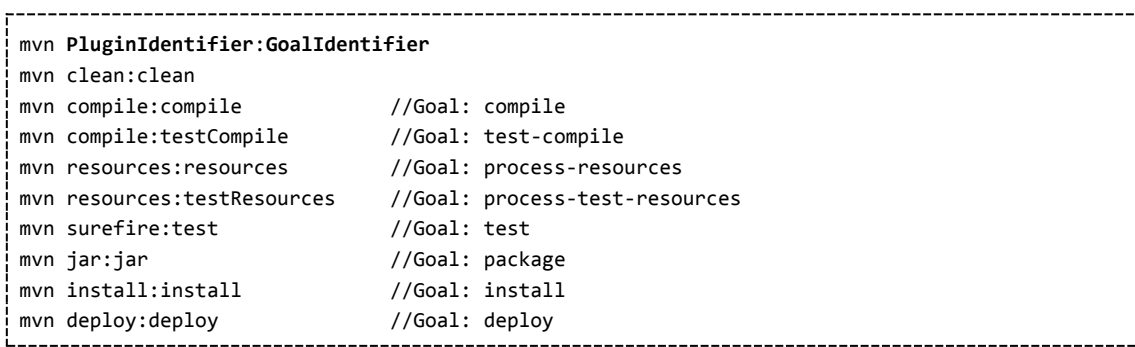

# <span id="page-13-2"></span> **2.6( دستورات maven**

- دستور mvn کامند »maven »است که برای استفاده آن را در PATH تنظیم نمایید.
- فریمورک »maven »شامل برخی دستور است که در زیر به بیان برخی میپردازیم
- دستورات »Build »یک پروژه توسط زیر انجام میشود. کارهای بیلد را انجام میدهد: -1کامپایلکردن -2اجرای تستها -3ساخت ایل خروجی نظیر »JAR »فایل

mvn package

<span id="page-13-1"></span>• دستور پاک کردن دایرکتوری »Target»

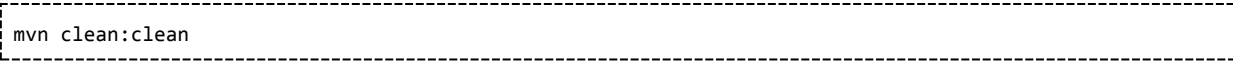

# **Dynamic Data Code یا Internationalize )3 فصل**

بهتر است که برخی رشتههایی که بصورت شفاف در کد استفاده میشود را بصورت داینامیک در کد استفاده نماییم که برای این کار از Bundle Resource یا کالس Properties استفاده میشود.

# <span id="page-13-0"></span> **3.1( روشاول: کالس Properties**

- این روش بگونه ای استفاده از نوع map است زیرا یک فرزند از کالس map است. ولی یک نوع map که هم مقدار و هم کلید آن از نوع رشته است
	- یک فایل بنام . txt setting( نام مهم نیست( در مسیر Resources( مسیر مهم نیست( میسازیم و محتوی آن را با عبارات متناظر پر میکنیم

db.url=jdbc:oracle:thin@127.0.0.1/XE db.username=behrooz db.password=salamhavij private Properties proper=new Properties(); InputStream settingFileInputStream = this.getClass().getClassLoader().getResource("com/setting/setting.txt").openStream(); proper.load(settingFileInputStream);

System.out.println(proper.getPropertiey("مقدار كليد"));

• بهروز: نیازمند تکمیل شدن است

# <span id="page-14-1"></span>**Resource Bundle :روشدوم( 3.2**

برای استفاده از کالس ResourceBundle استفاده میشود. مثال برای یک کلید دو نام قرار بدهید بطوری که در ران تایم بهش بگید hellow را بخواند یا salam را بخواند و برای نام آن کلید در نظر بگیرد.

یک فریمورک است که کدهای نوشته شده به زبان جاوا را Internationalize میکند.

### <span id="page-14-0"></span>**Design Pattern )4 فصل**

The **Design Patterns** are descriptions of communicating objects and class that are customized to solve a general design problem in a particular context.

 در شیگرایی، استانداردهایی برای تنظیم روابط و رفتارمطلوبتر بین آبجکتها با یکدیگر وجود دارد که پیروی از آنها سبب بهینگی کد میشود و پس از اعمال آن، در ادامه همگان ملزم به استفاده از این شیوه رفتاری استاندارد در همهجای کد خواهند بود. همچنین استفاده از هر الگو منوط به وجود مشکلی است که توسط این الگوی استاندارد قصد مرتفع نمودن آن را خواهیم داشت.

- مبحث الگوهای طراحی یا Pattern Design، پیرو عنوان Oriented Object میباشد.
- برخی الگوهای طراحی در برخی زبانهای برنامه نویسی بدون کاربرد است و استفاده نمیشود زیرا هدف خاص در زبان برنامه نویسی خاص مرتفع گردیده است.
- قابلیت مرتفع شدن برخی مشکالتی که در طراحی برنامه وجود دارد توسط عنوان Oriented Aspect وجود دارد و لزوماً نیاز به استفاده از Pattern Design نیست
	- ً برخی مواقع اصال نیاز به استفاده از یک الگوی طراحی نیست ولی گاهی به اشتباه مورد استفاده قرار میگیرد

#### طبقهبندی الگوهای طراحی:

- **Patterns Creational** : الگوهای طراحی برمبنای ایجاد و ساخت »آبجکت«
- pattern Singleton : تنهای یک شیء از یک کالس ساخته بشود و هربار شیء ساخته شده را مورد استفاده قرار دهد
- pattern Method Factory : پنهانسازی پیچیدگیهای ساخت شیء برپایه وراثت) البته نیاز به نوشتن کد بیشتری دارد(
- pattern Factory Abstract : همانند FactoryMethodpattern بگونه Factory والد و Factory فرزند)داینامیکسازی کالس فرزند) پیچیدگی زیاد کلاسها را هنگام ایجاد شیء تسهیل میدهد. مناسب FrameWork نویسی زیرا پیچیدگیها مرتفع میگردد
	- Pattern Builder : هنگام تولید آبجکت با تعددا پارامتر زیاد کاربرد دارد تا کارها و اقدامها کاهش یابد
	- pattern Prototype : اشیاء جدید توسط کپی از شیء موجود]بجای ایجاد شیء جدید از طریق توابع سازنده )Constructor])
		- **Patterns Structural** : الگوهای طراحی بر مبنای »تنظیم روابط آبجکتها« از نوع **ترکیبسازی** آبجکتها با یکدیگر
			- : Adapter pattern
				- : Bridge pattern ◦
			- : Composite pattern ◦
			- : Decorator pattern
				- : Facade pattern ◦
			- : Flyweight pattern
				- : Proxy pattern ◦
		- **Patterns Behavioral** : الگوهایطراحی برمبنای »تنظیم روابطآبجکتها« از نوع استفاده یک آبجکت در آبجکت دیگر)رفع

پیچیدگی)

- : Chain of responsibility
	- : Command ◦
	- : Interpreter
		- : Iterator ◦
	- : Mediator ◦
	- : Memento ◦
	- : Observer
		- : State ◦
	- : Strategy ◦
	- : template
		- : Visitor ◦

# <span id="page-15-1"></span> **4.1( الگویطراحی Singleton**

- **ساخت تنها و تنها یک نمونه از یک شیء**: هربار که یککالس را New میکنیم آنگاه یک شیء جدید از آن کالس بوجود میآید. درصورتی که بخواهیم با هربار New کردن شیء جدید ساخته نشود از این روش استفاده میکنیم.
- <sup>⊙</sup> ت**ضمین کنترل منابع**: زمانی که محدودیت منابع وجود دارد مثلاً دیتابیس یا پرینتر یا فایل یا هرچیز دیگر که میخواهیم مطمئن بشویم که ارتباط با آن ریسورس تماماً با این کالس صورت میگیرد
	- این مدل طراحی دارای قاعده ثابت است)عدم انعطافپذیر(
		- مثالها:
		- نمونههای رایج در جاوا: Logger ، Runtime
	- Beans Spring:در اسپرینگ تمامیBean هایی که ساخته میشوند بصورت پیشفرض از نوع سینگلتون است
		- وجود تنها یک پرینتر
		- کانکشن به دیتابیس

نکته: هرگاه به این تفکر برخوردید که نیاز به Stateهای متفاوت و Dataهای متفاوت است باید فکر سینگلتون را از ذهن خارج کرد

### <span id="page-15-0"></span> **4.1.1(طراحی**

- تنها با یک آبجکت راهاندازی میشود و نیاز به چندین آبجکت برای پیادهسازی ندارد.
- کالس سینگلتون به این صورت است که یک Instance از خود کالس Singleton درون سینگلتون وجود دارد یعنی خود کالس، خودش را New کرده است. تک آبجکتی که قرار است همه به آن دسترسی پیدا کنند را داخل خود کالس سینگلتون میگذاریم
	- تک آبجکت را از نوع Private قرار میدهیم: وگرنه ممکن است در خالل کدنویسی Null یا دستکاری کند
		- تک آبجکت را از نوع Static قرار میدهیم
		- دارای تابع Constructor بدون پارامتر است

◦ برای اینکه کسی نتواند این کالس را New نماید و آبجکت جدید بسازد:

- متد Constructor آن را در حالت Private قرار میدهیم تا به هیچ عنوان قابلیت ساخت آبجکت جدید نداشته باشد، مگر از طریق ساخته شدن داخل خود کالس آن
	- در آخر یک متد نهایی داریم که از نوع Public ً هست و همه از طریق آن به سینگلتون دسترسی دارند با نامی مثال **GetInstance**

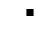

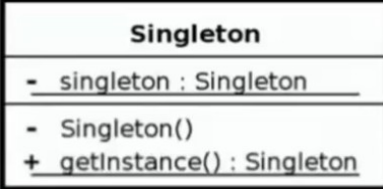

▪ در قطعه کد زیر اگر هشکد دو نمونه مساوی باشند آنگاه در خروجی تصریح خواهد شد:

```
Runtime firstInstance = Runtime.getRuntime();
این موضوع فقط نمایش است وگرنه بصورت پیشفرض توسط جاوا اجرا میشود// Collector Garbage//(); gc.firstinstance
System.out.println(firstInstance);
```
-----------------------------

```
Runtime anotherInstance = Runtime.getRuntime();
System.out.println(anotherInstance);
```

```
if (firstInstance == anotherInstance){
     System.out.println("Two instance are equal");
}
```
}

## <span id="page-16-0"></span>**Singleton Class)4.1.2**

▪ قطعه کد زیر یک نمونه از اتصال دیتابیس از نوع سینگلتون است:

```
public class DBConnection {
    private static DBConnection dbconnection = new DBConnection();
    private DBConnection(){}
    public static DBConnection getInstance(){
       return dbConnection;
    }
```
#### **توضیحات:**

#### • **خطدوم:**

- متغیر از نوع Static است زیرا باید از کالس یک نمونه شیء بیشتر ساخته نشود و هرکس خواست از این نمونه استفاده نماید
	- متغیر از نوع private است زیرا کسی نتواند این مقدار رو تغییر و مستقیماً از آن استفاده نماید

• **خطسوم:**

◦ متد Constructor این کالس ساخته شده و private تعریف شده است تا هیچکس خارج کالس نتواند از این تابع سازنده استفاده نماید. بعبارتی تابع سازنده آن قابل فراخوانی نیست و چون این کالس تنها یک تابع سازنده دارد پس کسی نمیتواند از روی آن شی جدید بسازد

• **خطچهارم:**

◦ متد getInstance تا هرکسی بخواهد نمونهای از کالس رو بگیرد شیء که یکبار ساخته شده است را فراخوانی نماید. خروجی بازگشتی از نوع singleton است

در صورت استفاده از سینگلتون باید با دستور زیر شیء تولید کرد Singleton s = Singleton.getInstance();

در صورت استفاده از Singleton خط زیر **غلط** خواهد بود:

Singleton s = new Singleton(); //خلط است//

### <span id="page-17-1"></span>**Lazy singleton Class )4.1.3**

• طبق قاعده جاوا)در بحث Loading Class ) اولین Touch از یک کالس)حتی Import در Junit ) سبب Instantiate از تمامی مقادیر استاتیک آن کالس میشود. پس کالس سینگلتون حتماً دارای یک نمونه آبجکت میباشد.حاال اگر برنامه بصورت سینگلتون باشد و حتی یک ارتباط با دیتابیس نداشته باشد آنگاه اتقلاف منابع خواهیم داشت(این مثال در برخی منابع ممکن است دارای Cost زیاد باشد) پس میتوان قطعه کد باال بصورت Lazy نگارش شود یعنی هرگاه به شیء نیاز شد آنگاه آبجکت تولید گردد

```
public class DBConnection {
    private static DBConnection dbconnection = null;
    private DBConnection(){}
    public static DBConnection getInstance(){
      if(dbconnection == null){
          dbconnection = new DBConnection();
       }
       return dbConnection;
    }
}
```
# <span id="page-17-0"></span>**Thread safe singleton Class )4.1.4**

• این شرایط وجود دارد که کالس را بعداً safe Thread نماییم: یعنی اگر برنامه در محیط Concurrent اجرا میشودوچندین Thread همزمان چندین کالس را Instance نمایند آنگاه سبب بروز مشکل خواهد شد **روش اول**

```
public class DBConnection {
    private static DBConnection dbconnection = null();
    private DBConnection(){}
    public synchronized static DBConnection getInstance(){
       if(dbconnection == null){
          dbconnection = new DBConnection();
       }
       return dbConnection;
    }
```
}

}

```
روش دوم
```

```
public class DBConnection {
   private static DBConnection dbconnection = null();
   private DBConnection(){}
   public static DBConnection getInstance(){
      if(dbconnection == null)
        synchronized (DBConnection.class){
          if(dbconnection == null) dbconnection = new DBConnection();
 }
        }
     }
     return dbConnection;
   }
```
**توضیحات:** اگر یک thread داخل محدوده بلوک Synchronized قرار داشته باشد آنگاه اگر thread دوم به این بالک برسد، صبر میکند تا thread اول از این بالک عبور کند و سپس Thread دوم وارد این بالک میشود.)پردازه برای دومی قفل میشود و با خروج اولی قفل آن باز میشود)

# <span id="page-19-0"></span> **4.2( الگویطراحی** Factory

- **هدفایجاد:**پنهانسازی پیچیدگیهای ساخت شیء)برنامهنویس درگیر پیچیدگیهای آبجکتها نشود و به سهولت نمونه بسازد(
	- این الگوی طراحی برپایه اصل وراثت بنا نهاده شده)Inheritance)
- یک از کاربردهای این الگوی طراحی برای زمانی است که از سیستم cache استفاده میشود.خصوصا زمانی که تولید نمونهها پرهزینه خواهد بود(ارتباط با دیتابیس، پرینتر، اسکنر،دیوایسهای External وغیره). در این هنگام میتوان نمونهها را در فضای استاتیک نگهداری کرد و در هربار فراخوانی فقط از آن استفاده نمود.
	- الگوی طراحی **method Factory** نقطه مقابل **Singleton** میباشد
		- پیچیدگی ساخت زیرکالسها را رفع میکند
	- پیادهسازی آن منوط به نوشتن کد بیشتری است)پیچیدگی همراه میآورد ولی در نگاه کلی سبب سهولت است( ◦ **مثال**
	- تبدیل فرمت عکس به فرمتهای گوناگون(JPG , PNG , GIF , SVG , غیره) که در اینصورت هر فرمت صاحب کلاس مستقل بههمراه پارامترهای منحصر به خود است که ممکن است در فرمت دیگری به چنین پارامتری نیاز نباشد. یعنی کالسهای متفاوت برای هر نوع فرمت تصویر با ورودیهای متفاوت به همراه پیچیدگیهای آنها
		- Format Number: نوع اعداد فارسی یا عربی یا فرمت انگلیسی باشد
			- Bundle Resource: ایجاد نمونه متفاوت برحسب تنظیمات
	- Calendar: نوع تقویم جاللی یا میالدی یا هجریقمری یا عبری یا پهلوی یا غیره باشد)قطعهکد زیر که برحسب منطقه خاص میتواند Locale بپذیرد(

```
import java.util.Calendar;
Calendar x = Calendar. getInstance(Locale. English); #getInstance is Factory
System.out.println(x);
System.out.println(x.get(Calendar.SECOND));
```
• این الگوی طراحی به کد قابلیت گسترش میدهد)در مثال تغییر فرمت تصاویر به یکدیگر میتوانیم به سهولت یک فرمت جدید بیافزاییم(

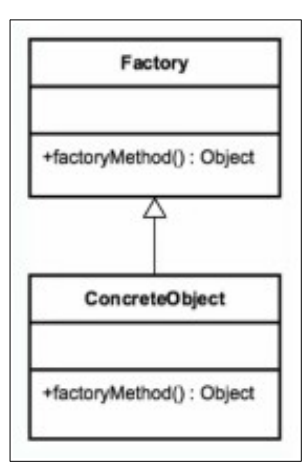

# <span id="page-20-1"></span> **4.2.1(طراحی**

- اصل اول: «مخفی سازی منطق ساخت اشیاء»
	- عدم ارتباط کاربر با Subclass ها
- ایجاد یک کالس جدید بنام »Factory »و پیادهسازی تمام تعامالت کاربر در این کالس]معموال انتهای آن کلمه Factory قرار میدهند. ممکن است به دلخواه برنامهنویس این کلمه آورده نشود[
	- اصلدوم: ساماندهی و بهینهسازی ارتباطات »FactoryClass »با »کالسهای فرزند«
		- پایهگذاری پیچیدگیهای برنامه در قالب کالسهای متفاوت
			- مبنای ارتباطات، برپایه شیوه »ارثبری«
		- تمرکز پیچیدگیهای »کالسهای فرزند« در کالس »FactoryClass»

. . . . . . . . . . . . . . . . . . .

- اصلسوم: »Interface share »برای استاندارد سازی ارتباطات
- استفاده از یک اینترفیس مشترک برای مدیریت »کالسهای فرزند« با »FactoryClass»
- متدهای مهم در در »اینترفیسمشترک«پایهگذاری میشود و تمامی »کالسهای فرزند« موظف به پیادهسازی آن متدها خواهند بود
- مثال: در مسأله تبدیل فرمتتصاویر یک اینترفیس بنام »ImageConvertor »خواهیم داشت که همه »کالسهای فرزند« با این اینترفیس تعامل برقرار خواهند کرد و این اینترفیس یک متد بنام Convert خواهد داشت که اطالعات را میگیرد و خروجی را برمیگرداند

----------------------------

# <span id="page-20-0"></span> **4.2.2(مثال**

• به کالس زیر و نیز پیادهسازیهای آن توجه نمایید

public abstract class **Calculation** { protected int amountPerMonth; protected int taxPercent; protected string product;

-----------------

public Calculation (int amountPerMonth, int taxPercent, string product) { this amount PerMonth  $=$  amount PerMonth; this.taxPercent = taxPercent; this product product;

}

}

}

public abstract int **calculate**<sup>()</sup>;

پیادهسازی از نوع 1Calculation :

public class **Calculation1** extends **Calculation** { public Calculation<sub>1</sub>(int amountPerMonth, int taxPercent, string product) { super (amountPerMonth, taxPercent, product); } @Override public abstract int calculate<sub>()</sub> { return amountPerMonth  $*$  taxPercent  $*$   $*$   $\cdots$ ; }

پیادهسازی از نوع 2Calculation :

public class **Calculation2** extends **Calculation** {

public Calculation r(int amountPerMonth, int taxPercent, string product) { super (amountPerMonth, taxPercent, product); }

 @Override public abstract int **calculate**<sup>()</sup> { return amountPerMonth \* taxPercent: }

}

 } }

پیادهسازی FactoryClass :

public class CalculationFactory { public **Calculation** createCalculation int amountPerMonth, int taxPercent, string product, boolean flag) { if (flag) { return new **Calculation**<sup>1</sup>(amountPerMonth, taxPercent, product);  $\}$  else  $\{$ return new **Calculation**<sup>*r*</sup>(amountPerMonth, taxPercent, product);  $\rightarrow$ 

# Abstract Factory **الگویطراحی( 4.3**

- کارخانهای که خودش کارخانه تولید میکند. یعنی Factory والد و Factory فرزند که این به خودی خود دارای پیچیدگی خواهد شد.
	- کاربرد در سیستمهای بزرگ و آبجکتهای سنگین که بخواهند ساخت کالس فرزند را dynamic کنند.
	- وجود interfaceهای مشترک از 2 گروه **الف:** به ازای هر Factory **ب:**به ازای هر کالسهایی که داخل Factory است
	- مثال کالس **Builder Document**: برای Parse کردن فایلXML که یک آبجکت Node بصورت درختی برمیگرداند که میتوان به تمامی المنتهایxml مورد نظر دسترسی پیدا کرد

# <span id="page-21-1"></span><span id="page-21-0"></span> **4.3.1(طراحی**

- گروهی از factory ها دارای interface مشترک خواهند بودو با هم استفاده میشوند
- abstractFactoryها گروهی از Factory ها هستند که همواره برای ساخته شدن آنها باید ابتدا از یک Factory شروع کرد و سپس به abstractFactory رسید.
	- پیچیدگی در پیادهسازی
	- نیاز به abstraction های زیاد

• الگویی مناسب برای framework ها محسوب میشود.)Framework نویسها(

### <span id="page-22-1"></span> **4.3.2(مثال اول DocumentBuilderFactory**

```
DocumentBuilderFactory abstractFactory = DocumentBuilderFActory.newInstance();
DocumentBuilder documentBuilder = abstractFactory.newDocumentBuilder();
Document document = documentBuilder.pars(new ByteArrayInputStream(
            "<person><firstName>Behrooz</firstName><lastName>MohammadiNasab</lastName></person>"
              .getBytes("UTF-8")));
document.normalizeDocument();
System.out.println(documentBuilder.getClass());
System.out.println(document.getClass());
```
#### <span id="page-22-0"></span> **4.3.3(مثال دوم MediaConverterFactory**

```
-----------------------
MediaConverterFactory abstraactFactory =
           MediaConverterAbstractFactory.createFactory(Converter.Type.IMAGE);
try{
       Converter converter = abstractFactory.createConverter
                (new File("/FileName/Directions/pic1.bmp"),Converter.CodeTypes.JPG);
       System.out.println(abstractFactory.getClass());
       System.out.println(converter.getClass());
       byte[] bytes = converter.doConvert();
} catch (FileNotFountExeption | ConvertionExeption e) { e.printStachTrace(); }
```

```
public interface MediaConverterAbstractFactory {
    static MediaConverterFactory createFactory(Converter.Type type) {
       switch (type) {
          case AUDIO:
             return new MusicConverterFactory();
          case VIDEO:
             return new VideoConverterFactory();
          case Image:
             return new ImageConverterFactory();
       }
       throw new OllegalArgumentsException("Wrong Converter Type");
    }
}
```
در ادامه

```
public class ImageConverterFactory implements MediaConverterFactory {
    public Converter createConverter(File file, Converter.CodecTypes toImageType)
       throws FileNotFoundException {
           String name = file.getName().toLowerCase();
           if (name.endWith(".bmp")){ 
              switch (toImageType){
                 case JPG:
                    return new BmpToJpgConverter(file);
                 // AND MORE
              }
           }
           throw new IllegalArgumentException("No Converter Found");
    }
\rightarrow
```
که کار آن این است که در حالتهای موسیقی و ویدئو و عکس بتواند فرمتهای متفاوت را تبدیل نماید.

----------------------------------

# <span id="page-23-1"></span> **4.4( الگویطراحی** Builder

```
 این »الگویطراحی« هنگام تولید آبجکت با تعددا پارامتر زیاد کاربرد دارد. همچنین ساخت آبجکت cost زیاد دارد
                                                هدفایجاد: تسهیل مقداردهی پارامترهای زیاد هنگام ساخت کالس بصورت یکجا
                    مثال: هنگام ایجاد یک کالس QueryBuilder برای SQL که نیازمند تعدا پارامترهای زیاد نظیر موارد زیر میباشد:
                                                                                            .1 تعداد اجزای Selection
                         .2 دریافت تک تک عبارتهای شرطی که بعنوان where استفاده خواهد شد یا همانclause Where ها
                                                                                                      .3 GroupBy ها
                                                                                                 .4 OrderBy … ها و 
در این حالت تعداد پارامترهای زیاد را میتوان به روش سازنده کالس یا Constructor دریافت نماییم یا بهازای هرپارامتر new کرده و در
                                                                                                ادامه آن مقدار دهی نماییم.
در جاوا کلاس&ایی از جمله DocumentBuilder و StringBuilder و Locale.Builder یا JsonBuilder وجود دارد که در آن از این شیوه
```
استفاده شده است

# <span id="page-23-0"></span> **4.4.1(طراحی**

- انعطافپذیری در مقابل constructor ها
	- استفاده از innerclass ها
	- متدهایی برای جایگزینی Setter ها
		- ایجاد کالس برای Build کردن
- ً متدهایی تحت عناوین مثال build یا getResult ایجاد نماییم تا بعنوان ارائه دهنده خروجی نهایی یا آبجکت نهایی عمل نماید
	- معموالً اسم Builder را به انتهای کالس میافزایند
	- پیشنهاد میشود کالس اصلی را بصورت innerClass درون کالس Builder تعریف نمود تا پیچیدگی کاهش یابد

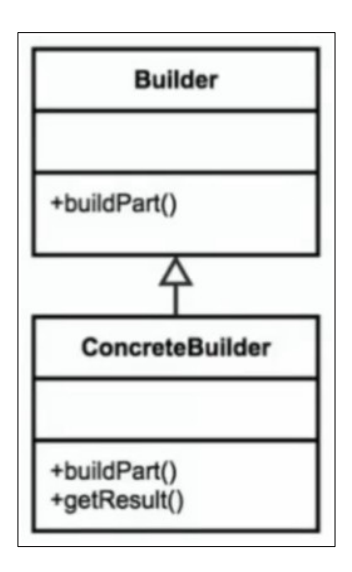

# <span id="page-24-2"></span> **4.4.2(مثال StringBuilder در جاوا**

کلاس StringBuilder (موجود در Java.lang ) قابلیت افزودن دیتا به یک رشته را به گونهای دارد که بعنوان رشته اصلی عمل کرده و هر بار دیتای جدید مستقیماً با آن اضافه میشود و نیازبه ساخت شیء string جدید بعنوان subString نیست تا آن شیء را به رشته اصلی)شیء اصلی( append نماییم

StringBuilder builder = new StringBuilder(); string result = builder.append("Hello, I am").append(33).append("years old").toString();

### **H PropertiesBuilder <sup>264</sup> مثال(4.4.3**

### <span id="page-24-1"></span><span id="page-24-0"></span> **4.4.3.1(بدون Builder**

فرض کنید کالس decoder فرمت 262H را بخواهیم پیادهسازی نماییم آنگاه بدلیل وجود پارامترهای زیاد، در حالت بدون Builder به شکل زیر میباشد(۱-کلاس سازنده با پارامتر زیاد 1-getter برای هرکدام ۳-setter برای هرکدام)

public **class H263Properties**{ int keyInt; int minKeyInt; int sceneCut; int bFrames int bAdabt int qp

```
 int bitrate
     boolean bFrameBias
     int crf
     int qpstep
     int pbRatio
     int chromaOffset
     float rateTol
     byte pass
     boolean state
     int direct
     int meRange
     boolean weightB
     boolean noFastPSkip
    تابع سازنده# 
     public H263Properties(int keyInt, int minKeyInt, int sceneCut,int bFrames,int bAdabt, int qp, int 
bitrate, boolean bFrameBias, int crf, int qpstep, int pbRatio, int chromaOffset, float rateTol, byte 
pass, boolean state, int direct, int meRange, boolean weightB, boolean noFastPSkip){}
    ایجاد کالس سِتِر برای همه پارامترهای این کالس# 
     public void setMinKeyInt(int minKeyInt){
        this.minKeyInt = minKeyInt;
        return this.minKeyInt = minKeyInt;
     }
    ایجاد کالس گِتِر برای همه پارامترهای این کالس# 
     public int getMinKeyInt(){
        return minKeyInt;
     }
}
                              کالس main شیوه بدون Builder به شکل زیر خواهد شد
   public class Main {
     public static void main(String[] args){
        H263Properties decoder – new H263Properties();
        decoder.setbAdapt(12) ;
        decoder.setbweghtB(yes) ;
        decoder.setrateTol (1.5) ;
 …
       تعداد بسیار زیاد باید تنظیم نماید 
     }
}
                                4.4.3.2(همراه Builder
   باید کالس 264 Properties H بدون Builder را همانند بخش قبل داشته باشیم و همراه آن کالس در وضعیت Builder نیز به شکل زیر
                                                                                          تولید شود
public class H263PropertiesBuilder{
```

```
 int keyInt;
      int minKeyInt;
      int sceneCut;
      int bFrames
      int bAdabt
      int qp
      int bitrate
      boolean bFrameBias
      int crf
      int qpstep
      int pbRatio
      int chromaOffset
      float rateTol
      byte pass
      boolean state
      int direct
      int meRange
      boolean weightB
      boolean noFastPSkip
     نوشت تابع مشابه سِتِر اما بدون کلمه سِتِر برای همه پارامترهای این کالس به شکل زیر# 
     نکته: کلمه سِت از نام تابع حذف شده است# }(minKeyInt int(MinKeyInt PropertiesBuilder263H public 
          this.minKeyInt = minKeyInt;
          return this;
      }
      public H263Properties build() {
          H263Properties decoder = new H263Properties();
          decoder.setbAdapt(badapt) ;
          decoder.setbweghtB(weightB) ;
         decoder.setrateTol (rateTol) ;
           ...
         یک بار برای تک تک پارامترها مقدارها را قرار میدهیم// 
      }
}
                                            کالس main شیوه Builder به شکل زیر خواهد شد
 public class Main {
      public static void main(String[] args){
          H263Properties decoderBuilder = new H263PropertiesBuilder();
           H263Properties decoder = builderDecoder.frame(12).KeyInt(17).rateTol(1.5).minKeyInt(2)
                                              .sceneCut(9)……….build() ;
      }
 }
                                                                                                            نکتهها
.1 در کالس Builder مقدار بازگشتی تابع Setter هرکدام از پارامترها باید بجای نوع)مثال int یا string … یا ( به نام کالس تغییر پیدا
                                                                                                             کند
                                                         .2 در کالس Builder کلمه set از نام تابع بازگشتی حذف میشود
                                              .3 در کالس Builder توابع getter همانند وضعیت بدون Builder خواهند بود
                                      .4 در کالس Builder تابع build را ایجاد نماییم که قرار است خروجی نهایی رو برگرداند
```
# <span id="page-27-2"></span> **4.5( الگویطراحی** Prototype

در برنامهنویسی و طراحی نرمافزار، الگوی **Prototype**( پروتوتایپ( یکی از الگوهای طراحی )Patterns Design )است که به شما اجازه میدهد تا اشیاء را با کپی کردن از یک شیء موجود به جای ایجاد یک شیء جدید از طریق سازنده )Constructor )ایجاد کنید. این الگو به ویژه در مواقعی مفید است که ایجاد یک شیء جدید از طریق سازنده هزینهبر یا پیچیده باشد.

هنگامیکه ساخت شیء با Cost زیاد همراه باشد)متدهای زیادیcall میشوند و دیتای زیادی در کالس موجود است که باید تک تک آنها در حافظه بارگزاری و مقداردهی شوند) آنگاه، بجای ساخت شیء جدید، نمونه شیء قبل از کلاس را Clone کنیم. یعنی بخشی از حافظه را duplicate نماییم تا نیاز به بارگزاری تک تک اجزا در حافظه نباشد

- توسط متد clone می ً توان یک آبجکت را کامال کپی کرد
- جلوگیری از تولید اشیاء پر هزینه توسط new[عدم استفاه از کلیدواژه new]

• توابع سازنده با »Constructor »ها فراخوانی نمیشوند، پس ممکن است در صورت وابستگی به توابع سازنده آنگاه منطق برنامه گاهی دچار اختالل شود)مواردی که تابع سازنده با منابعی مستقل و بیرون از کالس کارداشته باشند تا هر زمان وضعیت جدیدی ممکن است وقوع پیوندد)

- هر نمونه ایجاد شده یک instance مستقل و منحصر بفرد است
- گاهی اوقات از یک interface استفاده می ً کند که مثال اسم آن را cloneble قرار بدهند
	- معموال همراه با »الگوی طراحی« Registry استفاده میشود
		- تضمین اشیاء یک شکل
			- نمونهها:
	- تابع clone که در . . Object lang java موجود است

# <span id="page-27-1"></span><span id="page-27-0"></span> **4.5.1(انواع کپی کردن شیء**

#### **4.5.1.1(Copy Shallow( کم عمق(**

- فقط خود شیء کپی می شود، اما مراجع به اشیاء داخلی (اگر وجود داشته باشند) به همان مراجع قبلی اشاره میکنند.
	- اگر شیء کپی شده دارای مراجع به اشیاء دیگر باشد، این مراجع در کپی جدید به همان اشیاء اشاره خواهند کرد.
		- فقط خود شیء کپی میشود و مراجع به اشیاء داخلی به همان اشیاء اشاره میکنند.
			- متد clone موجود در کالس object از این نوع است.

#### مثال برای shallow copy

class Person { String name; یک شیء دیگر است Address //; address Address Person(String name, Address address) { this.name = name; this.address = address;

```
 }
}
class Address {
    String city;
    Address(String city) {
         this.city = city;
     }
}
Person original = new Person("Alice", new Address("New York"));
Person shallowCopy = original;
                                                                 -------------------
                                                                             Deep copy)4.5.1.2 
       • کپی کردن شیء به گونهای که نه تنها خود شیء کپی میشود، بلکه تمام اشیاء داخلی آن نیز به طور مستقل کپی میشوند.
                          • به این ترتیب، تغییرات در کپی جدید بر روی اشیاء داخلی تأثیری بر روی شیء اصلی نخواهد داشت.
                                                        • خود شیء و تمام اشیاء داخلی به طور مستقل کپی میشوند.
                                                                                       مثال برای deep copy :
                                     class Person {
    String name;
    Address address;
     Person(String name, Address address) {
         this.name = name;
         this.address = address;
     }
    متد برای دیپ کپی // 
    Person deepCopy() {
         return new Person(this.name, new Address(this.address.city));
     }
}
Person original = new Person("Alice", new Address("New York"));
این یک دیپ کپی است // ()Person deepCopy = original.deepCopy
```
#### <span id="page-28-1"></span> **4.5.1.3(استفاده از روش serialize کردن Object ها**

• کالسهایی که serializable باشند قابلیت تبدیل به بایت شدن دارند. که این بایتها قابلیت نگهداری در داخل پایگاه داده یا فایل دارند

<span id="page-28-0"></span>• برای این کالسها writer object تعریف میشود

• به این ترتیب که شیء را serialize میکنند در داخل مموری میریزند و همان آرایه رو مجددا به شیء تبدیل میکنند. که این روش مقداری Cost زیاد دارد

# <span id="page-29-1"></span><span id="page-29-0"></span> **4.5.2(مثال1**

```
interface Prototype {
    Prototype clone();
}
class ConcretePrototype implements Prototype {
     private String name;
     public ConcretePrototype(String name) {//سازنده
         this.name = name;
     }
     @Override
    پیادهسازی متد کلون // } ()clone Prototype public 
         return new ConcretePrototype(this.name);
     }
     @Override
     public String toString() {
         return "ConcretePrototype{name='" + name + "'}";
     }
}
public class PrototypePatternExample { // اصلی کالس
     public static void main(String[] args) {
         ConcretePrototype original = new ConcretePrototype("Original"); // اصلی شیء یک ایجاد
         ConcretePrototype cloned = (ConcretePrototype) original.clone();// اصلی شیء کردن کپی
        نمایش اشیاء // 
         System.out.println(original);
         System.out.println(cloned);
     }
}
                                                                                      4.5.3(مثال2
Statement statement = new Statement()
statement.setRecord(new Record());
statement.setProjection("select firesName, lastName");
statement.setForm("from Employee");
statement.setWhere("where id = 12");
System.out.println(statement.hashCode());//326573597
System.out.println(statement.getRecord().hashCode());//1735600054
Statement clone = statement.clone();
System.out.println(clone.hashCode());//21685669
System.out.println(clone.getRecord().hashCode());//1735600054
```
یکنمونه:

```
public class Registry {
     private static Map<String, Item> cacheData =new HashMap<>();
     static {
         cacheData.put("1" , "First Item" , "IT1" , "http://ad.com/IT1"));
        cacheData.put("2" , "Second Item" , "IT2" , "http://ad.com/IT2"));
     }
     public static Item getItem(String code) {
         if (cacheFata.containKey(code)) {
            Item item = cacheData.get(code);
            return item.clone();
         } else {
            return null;
         }
     }
\left\lfloor \ \right\rfloor
```